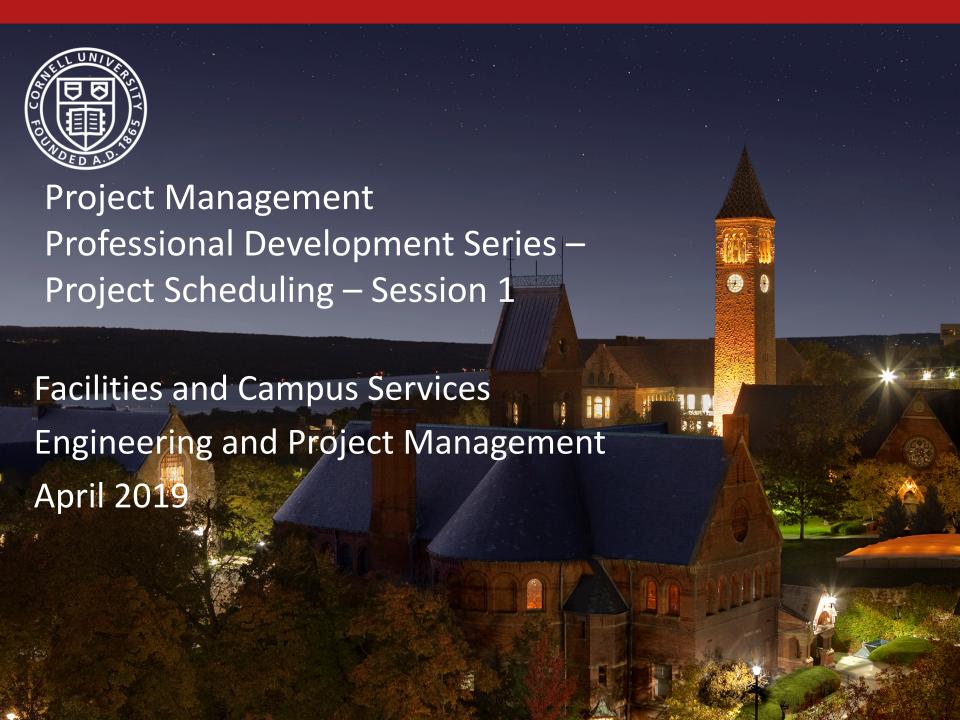

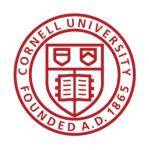

# The Craft of Project Scheduling

"Scheduling provides a basis for management of the work, improves communications, and facilitates coordination."

(AACE International Skills & Knowledge of Cost Engineering–Scheduling)

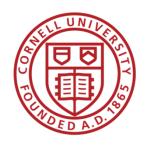

## The Craft of Project Scheduling

## Why is a Schedule Important?

- Key tool for monitoring and controlling projects
- Important and integral part of the planning process

# What are some of the Benefits of Scheduling?

- Forecasting tool
- Baseline for recording progress
- Improves communications
- Facilitates coordination

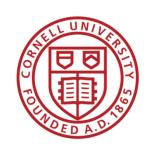

## Craft of Project Scheduling

# Session 1 – Scheduling Requirements (eBuilder System Reporting)

- Promote Consistency
- Developing Reporting Structure
- Leverage eBuilder "As a Power User"

# Session 2 – Scheduling Tools & Resources (Next PMPD)

- Promote Consistency
- Promote Best Practices

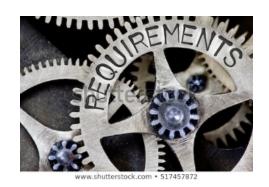

VS

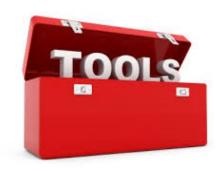

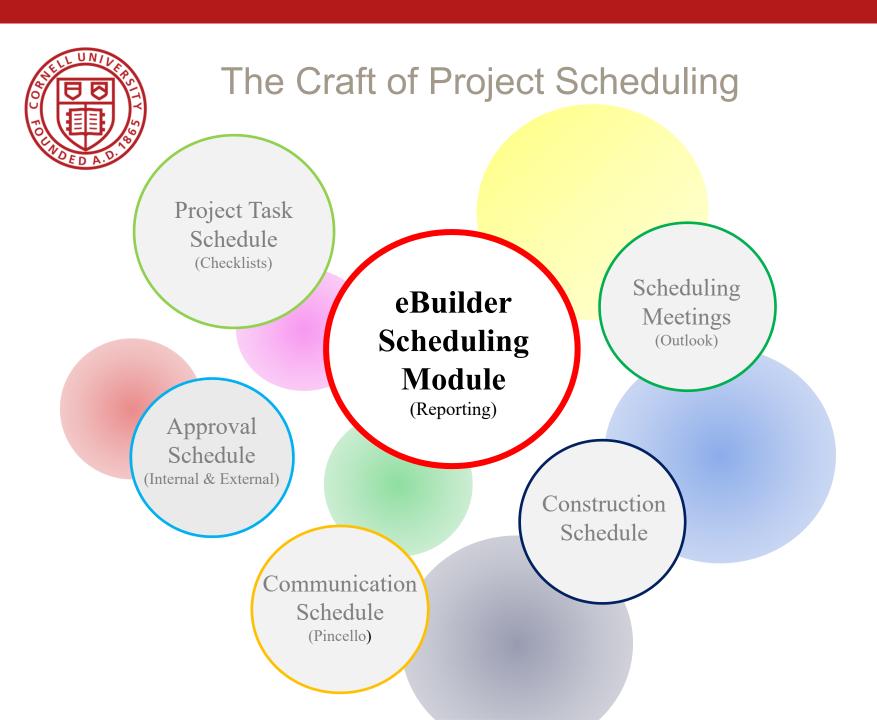

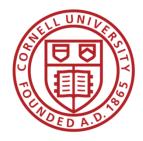

#### eBuilder Scheduling Module: (Guidance)

#### **Schedule Module Guidance:**

- Purpose
- Project Requirements
- Update Expectations
- Templates
- Reports
- Timeframe Expectations

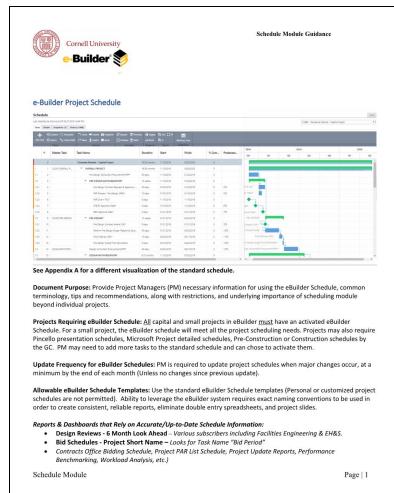

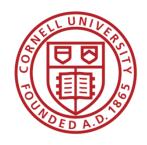

#### eBuilder Scheduling Module: (Template)

### Schedule Template: (Appendix A)

- Rules of Use:
  - i. Do not rename items that contain (\*).
  - ii. Tasks that contain an (\*) can be deleted if not required for your project.
  - iii. Activate all tasks with an (\*) that apply to your project.

### Project Types: (Template Modifications)

 How to use the template for various types of projects.

| 2 3 4 4 5 5 6 6 7 7 7 7 1 1 1 1 1 1 1 1 1 1 1 1 1 1                                                                                                    |                                                                                                    | Reporting Significance           | e-Builder Process Alignment                                      |            |                          | Is Milestone |
|----------------------------------------------------------------------------------------------------|----------------------------------------------------------------------------------------------------|----------------------------------|------------------------------------------------------------------|------------|--------------------------|--------------|
| 3   6   6   7   7   7   7   7   7   7   7                                                                                                    | PROJECT OVERALL PROJECT                                                                                                    | FCS                              |                                                                  | 10.16.2018 | 09.17.2021               | No           |
| 4                                                                                                    | Pre-Design Consultant Procurement/RFP*                                                                                              | FC                               |                                                                  |            | 11.27.2018               | No           |
| 6 7 9 PRE-DESIGN 10 11 13 13 14 15 15 15 15 15 15 15 15 15 15 15 15 15                                                                                                    | PRE-DESIGN AUTHORIZATION*                                                                                                    | UA + E&PM                        |                                                                  | 10.16.2018 | 12.26.2018               | No           |
| 6 7 9 PRE-DESIGN 10 11 13 13 14 15 15 15 15 15 15 15 15 15 15 15 15 15                                                                                                    | Pre-Design Contract Request & Approval (CRP & CA)*                                                                                  | FCS                              | Contract Request & Preparation (CRP)                             | 11 20 2010 | 12.26.2018               | No           |
| 7 6 9 PRE-DESIGN 10 10 11 11 11 11 11 11 11 11 11 11 11                                                                                                    | PAR Process - Pre-Design (PAR)*                                                                                                    | FCS                              | Project Approval Request (PAR)                                   | 11.28.2018 | 12.11.2018               | No           |
| 9 PRE-OESION 10 11 12 13 13 ARCHITECT 14 SELECTION 15 16 18 18 18 18 18 18 18 18 18 18 18 18 18                                                                                                    | PAR Due in FCS*                                                                                                    | FCS                              | Project Approval Request (PAR)                                   |            | 10.16.2018               | Yes          |
| 9 PRE-OESION 10 11 12 13 13 ARCHITECT 14 SELECTION 15 16 18 18 18 18 18 18 18 18 18 18 18 18 18                                                                                                    | CF&PC Approval Date* B&P Approval Date*                                                                                             | FCS<br>FCS                       | Project Approval Request (PAR)                                   |            | 10.16.2018               | Yes          |
| 10 11 11 12 12 13 14 14 15 16 16 16 16 16 17 17 18 18 18 18 18 18 18 18 18 18 18 18 18                                                                                                    |                                                                                                    | FCS                              | Project Approval Request (PAR)                                   |            | 03.01.2019               | No           |
| 12 13 14 14 15 16 16 17 16 16 17 16 16 17 17 18 18 18 18 18 18 18 18 18 18 18 18 18                                                                                                    | Pre-Design Contract Award (CA)*                                                                                                    | FC                               | Contract Approval (CA)                                           | 12.27.2018 | 12.27.2018               | Yes          |
| 12 13 14 14 15 16 16 17 16 16 17 16 16 17 17 18 18 18 18 18 18 18 18 18 18 18 18 18                                                                                                    | Perform Pre-Design Scope (Feasibility Study, Space                                                                                  |                                  |                                                                  |            |                          |              |
| 13 ARCHITECT 14 SELECTION 14 SELECTION 14 SELECTION 15 SELECTION 15 SE | Programming, Concept Study) Pre-D Review (DR)*                                                                                      | UA + E&PM                        | 2                                                                | 12.27.2018 | 02.28.2019               | No<br>No     |
| 14 SELECTION 14 SELECTION 15 SELECTION 15 SELECTION 15 SELECTION 16 SELECTION 16 SE | Pre-Design Scope Final Deliverable                                                                                                  | UA + E&PM                        | 2 weeks - update predecessors                                    | 03.01.2019 | 03.01.2019               | No.          |
| 15   16   17   17   17   17   17   17   17                                                                                                    | CT                                                                                                    |                                  |                                                                  |            |                          |              |
| 16 17 18 18 18 18 18 18 18 18 18 18 18 18 18                                                                                                    |                                                                                                    | UA + E&PM + FC                   |                                                                  |            | 05.03.2019               | No           |
| 17   17   18   18   18   18   18   18                                                                                                    | DESIGN AUTHORIZATION*                                                                                                    | FCS<br>FCS                       | Contract Request & Preparation (CRP)                             | 05.06.2018 | 06.03.2019               | No<br>No     |
| 192 27   DEESIGN 28   DEESIGN 29   DEESIGN 20   DEESIGN 20   DEESIGN 2 | Design Contract Request & Approval (CRP & CA)*  PAR Process - Design (PAR)*                                                         | FCS                              | Project Approval Request (PAR)                                   |            | 05.03.2019               | No.          |
| 200   200   200   200   200   200   200   200   200   200   200   200   200   200   200   200   200   200   200   200   200   200   200   200   200   200   200   200   200   200   200   200   200   200   200   200   200   200   200   200   200   200   200   200   200   200   200   200   200   200   200   200   200   200   200   200   200   200   200   200   200   200   200   200   200   200   200   200   200   200   200   200   200   200   200   200   200   200   200   200   200   200   200   200   200   200   200   200   200   200   200   200   200   200   200   200   200   200   200   200   200   200   200   200   200   200   200   200   200   200   200   200   200   200   200   200   200   200   200   200   200   200   200   200   200   200   200   200   200   200   200   200   200   200   200   200   200   200   200   200   200   200   200   200   200   200   200   200   200   200   200   200   200   200   200   200   200   200   200   200   200   200   200   200   200   200   200   200   200   200   200   200   200   200   200   200   200   200   200   200   200   200   200   200   200   200   200   200   200   200   200   200   200   200   200   200   200   200   200   200   200   200   200   200   200   200   200   200   200   200   200   200   200   200   200   200   200   200   200   200   200   200   200   200   200   200   200   200   200   200   200   200   200   200   200   200   200   200   200   200   200   200   200   200   200   200   200   200   200   200   200   200   200   200   200   200   200   200   200   200   200   200   200   200   200   200   200   200   200   200   200   200   200   200   200   200   200   200   200   200   200   200   200   200   200   200   200   200   200   200   200   200   200   200   200   200   200   200   200   200   200   200   200   200   200   200   200   200   200   200   200   200   200   200   200   200   200   200   200   200   200   200   200   200   200   200   200   200   200   200   200   200   200   200   200   200   200   200   200   200   200    | PAR Process - Design (PAR)* PARs Due in FCS*                                                                                        | FCS                              | Project Approval Request (PAR)                                   | 10.16.2018 | 10.16.2018               | Yes          |
| 21 DESIGN 22 DESIGN 23 DESIGN 24 DESIGN 26 DESIGN 27 DESIGN 28 DESIGN 28 DESIGN 29 DESIGN 29 DESIGN 29 DESIGN 29 DESIGN 29 DESIGN 29 DESIGN 29 DESIGN 29 DESIGN 29 DESIGN 20 DESIGN 20 DES | CF&PC Approval Date*                                                                                                    | FCS<br>FCS                       | Project Approval Request (PAR)                                   |            | 10.16.2018               | Yes          |
| 22 22 24 24 24 24 24 24 25 25 25 25 25 25 25 25 25 25 25 25 25                                                                                                    | B&P Approval Date*  DESIGN*                                                                                                    | FCS<br>FCS                       | Project Approval Request (PAR)                                   |            | 10.16.2018               | Yes<br>No    |
| 22   24   24   25   26   26   26   26   26   26   26                                                                                                    | Design Contract Award (CA)*                                                                                                    | FC                               | Contract Approval (CA)                                           | 06.04.2019 | 06.04.2019               | Yes          |
| 25   26   27   27   27   27   27   27   27                                                                                                    | Schematic Design*                                                                                                    | E&PM                             |                                                                  | 06.04.2019 | 07.16.2019               | No           |
| 261 277 278 289 289 289 289 289 289 289 289 289 28                                                                                                    | SD Review (DR)*                                                                                                    | FE                               | Design Review (DR)                                               |            | 07.30.2019               | No           |
| 272 283 283 283 283 283 283 283 284 285 285 285 285 285 285 285 285 285 285                                                                                                    | Schematic Design Approval (AAC / ILPC Reviews)* Design Development*                                                                 | FCS<br>E&PM                      |                                                                  |            | 07.31.2019 09.12.2019    | No<br>No     |
| 290 301 302 303 303 304 304 305 305 305 307 307 306 306 406 401 401 404 400 405 404 400 405 405 406 407 406 407 407 407 408 408 408 408 408 408 408 408 408 408                                                                                                    | DD Review (DR)*                                                                                                    | FE                               | Design Review (DR)                                               | 09.13.2019 | 09.26.2019               | No           |
| 30 3 3 3 3 3 3 3 3 3 3 3 3 3 3 3 3 3 3                                                                                                    | 50% Construction Documents*                                                                                                    | E&PM                             |                                                                  |            | 11.07.2019               | No           |
| 31 33 DD 33 DD 33 DD 33 DD 34 SE SE SE SE SE SE SE SE SE SE SE SE SE                                                                                                    | 50% CD Review (DR)*<br>100% Construction Documents*                                                                                 | FE<br>E&PM                       | Design Review (DR)                                               | 11.08.2019 | 11.21.2019 01.07.2020    | No<br>No     |
| 32 33 BD 34 SD 35 SD 35  | 100% CD Review (DR)*                                                                                                    | FE                               | Design Review (DR)                                               | 01.08.2020 | 01.07.2020               | No.          |
| 34 35 35 36 36 37 36 37 36 37 37 37 37 37 37 37 37 37 37 37 37 37                                                                                                    | Final CD Due to Owner*                                                                                                    | E&PM + College                   |                                                                  | 01.22.2020 | 01.22.2020               | Yes          |
| 35 36 37 37 38 39 40 41 41 41 41 41 41 41 41 41 41 41 41 41                                                                                                    | BID*                                                                                                    | FCS                              |                                                                  | 01.22.2020 | 03.03.2020               | No           |
| 36 37 38 38 40 40 41 42 42 43 44 40 CONSTRUCTION 45 46 47 47 48 COMPLETION 51 52 CLOSE OUT 54 54 54 55 56 67 77  Ruites of Use: 1. Do not rename 2. Tasks that cont                                                                                                    | Bid Document QA Check-Project Team*<br>Bid Documents Preparation-Contracts*                                                         | E&PM<br>FC                       | Bid Preparation (future)                                         | 01.22.2020 | 01.27.2020               | No<br>No     |
| 37 38 39 40 41 41 42 42 43 44 44 CONSTRUCTION 45 46 58 SUBSTANTIAL 49 COMPLETION 50 50 50 50 50 50 50 60 70 70 60 60 60 60 60 60 60 60 60 60 60 60 60                                                                                                    | Bid Period*                                                                                                    | FC + E&PM                        | Bidding Module (future)                                          | 02.05.2020 | 02.04.2020               | No<br>No     |
| 39 40 41 42 42 43 44 44 40 CONSTRUCTION 45 46 47 47 49 50 SUBSTANTAL 49 COMPLETION 50 51 52 CLOSE OUT 53 55 57  Rules of Use: 1. Do not rename 2. Tasks that cont                                                                                                    | Scope Validation*                                                                                                    |                                  |                                                                  | 02.26.2020 | 03.03.2020               | No           |
| 40 41 42 43 44 CONSTRUCTION 446 46 47 47 48 SUBSTANTIAL 49 COMPLETION 50 51 52 CLOSE OUT 53 54 55 77 Rules of Use: 1. Do not rename 2. Tasks that cont                                                                                                    | CONSTRUCTION AUTHORIZATION*                                                                                                    | FCS                              |                                                                  | 10.16.2018 | 03.31.2020               | No           |
| 40 41 42 43 44 CONSTRUCTION 446 46 47 47 48 SUBSTANTIAL 49 COMPLETION 50 51 52 CLOSE OUT 53 54 55 77 Rules of Use: 1. Do not rename 2. Tasks that cont                                                                                                    | Construction Agreement Request & Approval (CRP & CA)*                                                                               | FCS                              | Contract Request & Preparation (CRP)                             | 02.04.2020 | 03.31.2020               | No           |
| 42 43 44 CONSTRUCTION 45 46 47 48 5UBSTANTIAL 49 COMPLETION 51 52 52 53 64 65 67 71 Rules of Use: 1. Do not rename 2. Tasks that cont                                                                                                    | PAR Process - Construction (PAR)*                                                                                                   | FCS                              | Project Approval Request (PAR)                                   | 02.26.2020 | 03.10.2020               | No           |
| 43 44 CONSTRUCTION 45 46 47 47 48 58 IBSTANTIAL 49 COMPLETION 50 51 52 CLOSE OUT 53 54 66 67 77 Rules of Use: 1. Do not rename 2. Tasks that cont                                                                                                    | PAR Due in FCS*                                                                                                    | FCS                              | Project Approval Request (PAR)                                   |            | 10.16.2018               | Yes          |
| 44 CONSTRUCTION 45 46 47 48 SUBSTANTIAL 49 COMPLETION 51 52 CLOSE OUT 53 54 55 56 57 7                                                                                                    | CF&PC Approval Date*<br>B&P Approval Date*                                                                                          | FCS<br>FCS                       | Project Approval Request (PAR)<br>Project Approval Request (PAR) |            | 10.16.2018               | Yes          |
| 45 46 47 47 48 SUBSTANTIAL 49 COMPLETION 50 51 52 CLOSE OUT 53 54 55 66 77 Rules of Use: 1. Do not rename 2. Tasks that cont                                                                                                    | UCTION CONSTRUCTION*                                                                                                    | FCS                              | Project Approval Request (PAR)                                   | 04.01.2020 | 10.20.2020               | No           |
| 47 48 SUBSTANTIAL 49 COMPLETION 50 51 52 CLOSE OUT 53 54 55 56 67  Rules of Use: 1. Do not rename 2. Tasks that cont                                                                                                    | Award/NTP (CA)*                                                                                                    | E&PM + College                   | Contract Approval (CA)                                           | 04.01.2020 | 04.01.2020               | Yes          |
| 48 SUBSTANTIAL 49 COMPLETION 55 55 55 52 CLOSE OUT 53 54 55 56 57  Rules of Use: 1. Do not rename 2. Tasks that cont                                                                                                    | Abatement*                                                                                                    | E&PM + College                   |                                                                  |            | 05.27.2020               | No           |
| SUBSTANTIAL   SUBSTANTIAL   49 COMPLETION   50   51   52   CLOSE OUT   53   54   55   56   57                                                                                                    | Demolition Activities* Construction Activities*                                                                                     | E&PM + College<br>E&PM + College |                                                                  |            | 06.10.2020 09.03.2020    | No<br>No     |
| 50<br>51<br>52 CLOSE OUT<br>53<br>54<br>55<br>56<br>57<br>Rules of Use:<br>1. Do not rename<br>2. Tasks that conf                                                                                                    | NTIAL                                                                                                    |                                  |                                                                  |            |                          | 140          |
| 55<br>52 CLOSE OUT<br>53<br>54<br>55<br>56<br>57<br><i>Rules of Use</i> :<br>1. Do not rename<br>2. Tasks that cont                                                                                                    |                                                                                                    | E&PM + College                   |                                                                  |            | 09.14.2020               | Yes          |
| 52 CLOSE OUT 53 54 55 56 57  Rules of Use: 1. Do not rename 2. Tasks that conf                                                                                                    | Beneficial Occupancy*                                                                                                    | E&PM + College                   |                                                                  |            | 09.15.2020               | Yes          |
| 53 54 55 56 57  Rules of Use: 1. Do not rename 2. Tasks that cont                                                                                                    | Final Completion*  CLOSE OUT*                                                                                                    | E&PM + College<br>FCS            |                                                                  | 10.20.2020 | 10.20.2020<br>09.17.2021 | Yes<br>No    |
| 54<br>55<br>56<br>57<br><i>Rules of Use</i> :<br>1. Do not rename<br>2. Tasks that conf                                                                                                    | As Built and O&M's Complete*                                                                                                    | FM                               | FM Turnover (future)                                             |            | 08.20.2021               | Yes          |
| Rules of Use:  1. Do not rename 2. Tasks that cont                                                                                                    | Commissioning Follow-Up*                                                                                                    | FM                               |                                                                  | 08.20.2021 | 08.26.2021               | No           |
| Rules of Use: 1. Do not rename 2. Tasks that cont                                                                                                    | A/E Warranty Walkthrough Within One Year* Archive Activities (C)*                                                                   | FM<br>E&PM                       | Closeout (C )                                                    |            | 08.26.2021 09.10.2021    | No<br>No     |
| Rules of Use: 1. Do not rename 2. Tasks that cont                                                                                                    | Final Financial Closeout (C.)*                                                                                                    | FCS                              | Closeout (C.)                                                    |            | 09.10.2021               | No.          |
| Do not rename     Tasks that cont                                                                                                    |                                                                                                    |                                  | June 10 /                                                        |            |                          |              |
| Do not rename     Tasks that cont                                                                                                    | = Important reportable dates                                                                                                    |                                  |                                                                  |            |                          |              |
| 2. Tasks that cont                                                                                                    |                                                                                                    |                                  |                                                                  |            |                          |              |
| Tasks that cont     Activate all tas                                                                                                    | t rename items that contain an asterisk (*)                                                                                         |                                  |                                                                  |            |                          |              |
| v. Acutate an las                                                                                                    | that contain an asterisk (*) can be deleted if not required for you<br>te all tasks with an asterisk (*) that apply to your project | r project.                       |                                                                  |            |                          |              |
|                                                                                                    | tie an tasks with an asterisk ( ) that apply to your project                                                                        |                                  |                                                                  |            |                          |              |
|                                                                                                    |                                                                                                    |                                  |                                                                  |            |                          |              |
|                                                                                                    |                                                                                                    |                                  |                                                                  |            |                          |              |
|                                                                                                    |                                                                                                    |                                  |                                                                  |            |                          |              |
|                                                                                                    |                                                                                                    |                                  |                                                                  |            |                          |              |
|                                                                                                    |                                                                                                    |                                  |                                                                  |            |                          |              |
|                                                                                                    |                                                                                                    |                                  |                                                                  |            |                          |              |
|                                                                                                    |                                                                                                    |                                  |                                                                  |            |                          |              |
| chedule Mod                                                                                                    |                                                                                                    |                                  |                                                                  |            |                          | Page   4     |

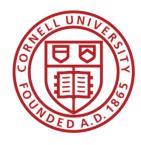

## eBuilder Scheduling Module: (Template)

#### Appendix A

| Seq<br>No | Master Task Name       | Task Name                                                                         | Reporting Significance | e-Builder Process Alignment          | Start Date | Finish Date | Is Mileston |
|-----------|------------------------|-----------------------------------------------------------------------------------|------------------------|--------------------------------------|------------|-------------|-------------|
|           | OVERALL PROJECT        | OVERALL PROJECT                                                                   | FCS                    |                                      | 10.16.2018 | 09.17.2021  | No          |
| 2         |                        | Pre-Design Consultant Procurement/RFP*                                            | FC                     |                                      | 10.16.2018 | 11.27.2018  | No          |
| 3         |                        | PRE-DESIGN AUTHORIZATION*                                                         | UA + E&PM              |                                      | 10.16.2018 | 12.26.2018  | No          |
| 4         |                        | Pre-Design Contract Request & Approval (CRP & CA)*                                | FCS                    | Contract Request & Preparation (CRP) | 11.28.2018 | 12.26.2018  | No          |
| - 5       |                        | PAR Process - Pre-Design (PAR)*                                                   | FCS                    | Project Approval Request (PAR)       | 11.28.2018 | 12.11.2018  | No          |
| 6         |                        | PAR Due in FCS*                                                                   | FCS                    | Project Approval Request (PAR)       | 10.16.2018 | 10.16.2018  | Yes         |
| 7         |                        | CF&PC Approval Date*                                                              | FCS                    | Project Approval Request (PAR)       | 10.16.2018 | 10.16.2018  | Yes         |
| 8         |                        | B&P Approval Date*                                                                | FCS                    | Project Approval Request (PAR)       | 10.16,2018 | 10.16.2018  | Yes         |
| 9         | PRE-DESIGN             | PRE-DESIGN*                                                                       | FCS                    |                                      | 12.27.2018 | 03.01.2019  | No          |
| 10        |                        | Pre-Design Contract Award (CA)*                                                   | FC                     | Contract Approval (CA)               | 12.27.2018 | 12.27.2018  | Yes         |
| 11        |                        | Perform Pre-Design Scope (Feasibility Study, Space<br>Programming, Concept Study) | UA + E&PM              |                                      | 12.27.2018 | 02.28.2019  | No          |
| 12        |                        | Pre-D Review (DR)*                                                                |                        | 2 weeks - update predecessors        | 02.28.2019 |             | No          |
| 13        |                        | Pre-Design Scope Final Deliverable                                                | UA + E&PM              |                                      | 03.01.2019 | 03.01.2019  | No          |
|           | ARCHITECT<br>SELECTION | Design Consultant Procurement/RFP*                                                | UA + E&PM + FC         |                                      | 03.04.2019 | 05.03.2019  | No          |
| 15        |                        | DESIGN AUTHORIZATION*                                                             | FCS                    |                                      | 10.16.2018 | 06.03.2019  | No          |
| 16        |                        | Design Contract Request & Approval (CRP & CA)*                                    | FCS                    | Contract Request & Preparation (CRP) | 05.06.2019 | 06.03.2019  | No          |
|           |                        |                                                                                   | _                      |                                      |            |             | No          |

Yes

Yes

Yes

= Important reportable dates

#### Rules of Use:

- 1. Do not rename items that contain an asterisk (\*)
- 2. Tasks that contain an asterisk (\*) can be deleted if not required for your project.
- 3. Activate all tasks with an asterisk (\*) that apply to your project

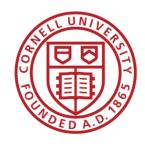

#### eBuilder Scheduling Module: (Reporting)

#### Reports & Dashboards:

#### **Monitoring & Project Control**

- eBuilder Power User
  - Project Status Reports

#### **Forecasting & Coordination**

- Design Reviews
- Bid Schedules
- Project PAR List Schedule
- Workload Analysis

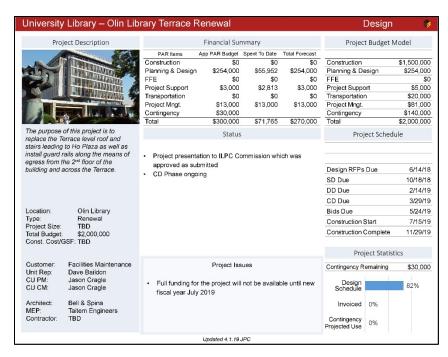

Transitioning from monthly Project Slides to Dashboards and eBuilder Reporting

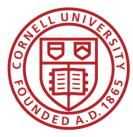

# "POWER eBuilder User" Getting eBuilder to work for us

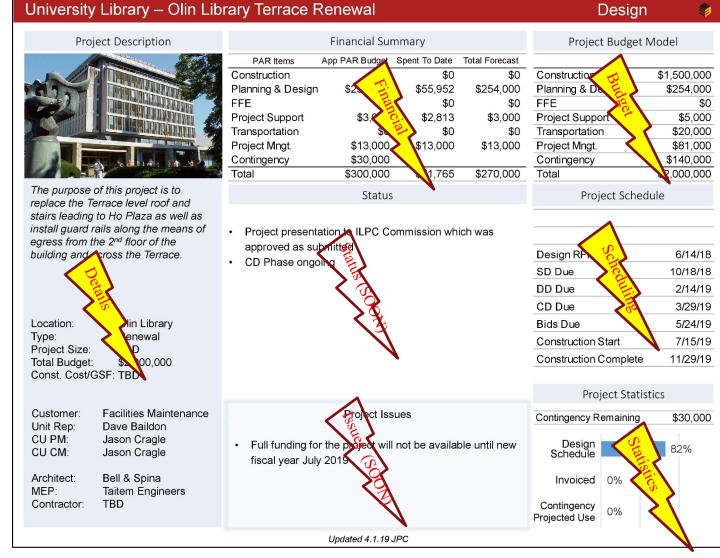

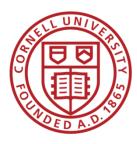

### Forecasting & Coordination – Sample Reports

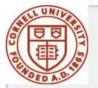

#### **Bid Phase Tasks**

FCS PM Project Schedules - Various Bid tasks

Filter By:

Project Status equals Active

Project Category (Project Custom Field) equals Capital Project, Small Project (non-capital; less than \$100K; no PAR)

Task Name contains Bid Period, Documents Sent to Bidders, Receive Bids, Issue Request for Bids, Received Bids, "Bid Phase (Pre-Bid, RFI's, Addendum)", Bid Phase

PM Group (Project Custom Field) equals FCS PM A, FCS PM B, FCS PM C

Project Phase (Project Custom Field) not equal to Closeout, Complete

| Short Name                     | Task Name                                | % Complete | Start Date | Finish Date | Duration | Sequence<br>Number |
|--------------------------------|------------------------------------------|------------|------------|-------------|----------|--------------------|
| M Group: FCS PM A (14 records) |                                          |            |            |             |          |                    |
| Baker Institute W Humidifier   | Bid Period*                              | 0%         | 06.04.2019 | 07.02.2019  | 21d      | 1                  |
| Barton Floor Refinish          | Bid Phase - NYS Bid Process              | 0%         | 05.24.2018 | 06.22.2018  | 20d      | 1                  |
| Building Controls Upgrades 2   | Issue Request for Bids                   | 0%         | 11.20.2017 | 11.20.2017  | 1d       | 1                  |
| Building Controls Upgrades 2   | Received Bids                            | 0%         | 12.14.2017 | 12.14.2017  | 1d       | 1                  |
| Building Controls Upgrades 2   | Issue Request for Bids                   | 0%         | 10.23.2017 | 10.23.2017  | 1d       | 3                  |
| Building Controls Upgrades 2   | Received Bids                            | 0%         | 11.15.2017 | 11.15.2017  | 1d       | 3                  |
| Building Controls Upgrades 2   | Issue Request for Bids                   | 0%         | 10.23.2017 | 10.23.2017  | 1d       | 5                  |
| Building Controls Upgrades 2   | Received Bids                            | 0%         | 11.15.2017 | 11.15.2017  | 1d       | 6                  |
| Carpenter B05 Code Compliance  | Bid Period                               | 0%         | 01.23.2019 | 02.12.2019  | 15d      |                    |
| LED Lighting Ph 2              | Bid Period                               | 0%         | 03.28.2018 | 04.26.2018  | 21d      |                    |
| Thurston Hall VAV/Controls     | Bid Period*                              | 0%         | 12.04.2018 | 03.14.2019  | 71d      | 2                  |
| Uris Lib Addition Study Area   | Received Bids                            | 0%         | 12.20.2017 | 12.20.2017  | 1d       | 1                  |
| VMC AHU Rehab                  | Original Bid Period                      | 100%       | 03.28.2017 | 04.19.2017  | 16d      | 1                  |
| VMC AHU Rehab                  | Kick-Off Meeting for Second Bid<br>Phase | 100%       | 03.19.2018 | 03.20.2018  | 1d       | -                  |
| M Group: FCS PM B (40 records) |                                          |            |            |             |          |                    |
| Baker 200 Auditor Reno         | Documents Sent to Bidders                | 0%         | 08.07.2020 | 08.07.2020  | 1d       | 2                  |
| Baker 200 Auditor Reno         | Receive Bids                             | 0%         | 09.03.2020 | 09.03.2020  | 1d       | 2                  |
| BTI Parapet & Roof             | Documents Sent to Bidders                | 0%         | 06.12.2018 | 06.21.2018  | 8d       | 2                  |
| BTI Parapet & Roof             | Receive Bids                             | 0%         | 06.25.2018 | 07.09.2018  | 10d      | 3                  |
| CALS Greenhouse Modern         | Documents Sent to Bidders                | 0%         | 05.07.2020 | 05.13.2020  | 5d       | 3                  |
| CALS Greenhouse Modern         | Receive Bids                             | 0%         | 05.15.2020 | 05.28.2020  | 9d       | 3                  |
| Campus Rd/Teagle Steam Line    | Bid Period                               | 0%         | 01.18.2019 | 02.21.2019  | 25d      |                    |
| CCC Academic Support           | Bid Period                               | 0%         | 01.28.2019 | 02.15.2019  | 15d      |                    |
| Central Campus Pipe Line       | Documents Sent to Bidders                | 0%         | 11.01.2018 | 11.14.2018  | 9d       |                    |
| Clark Basement Lab AEP         | Documents Sent to Bidders                |            | 03.15.2019 |             | 1d       | ,                  |
| Clark Basement Lab AEP         | Receive Bids                             | 0%         | 04.05.2019 | 04.05.2019  | 1d       | - 2                |
| Corson E231 Educ Research Lab  | Bid Period                               | 0%         | 12.03.2018 | 01.03.2019  | 4.20w    |                    |
|                                | D                                        | 201        | 10.00.0010 |             | 1.4.4    |                    |

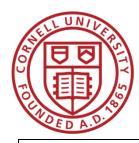

### Forecasting & Coordination – Sample Reports

#### Contracts Bid Reviews

Contracts Bid Reviews - Using new schedule module; looking for tasks containing "Bid Documents Preparation-Contracts" - no results because PMs are either not using the new naming convention of have not activated the Bid Period task in their schedules

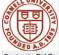

Contracts Bid Reviews - Active Projects (Real Data)

#### Filter By

Project Status equals Active

Project Category (Project Custom Field) equals Capital Project, Small Project (non-capital; less than \$100K; no PAR)

Task Name contains Bid Documents Preparation-Contracts

Start Date in the next 12mo

| Project Name | Short Name | Task Name | % Complete | Start Date | Finish Date | Duration | Project Manager | PM Group | Sequence<br>Number |
|--------------|------------|-----------|------------|------------|-------------|----------|-----------------|----------|--------------------|
|              |            |           |            |            |             |          |                 |          |                    |

Contracts Bid Reviews - Using new schedule module; looking for tasks containing "Bid Documents Preparation-Contracts" - How it should look

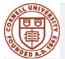

#### Contracts Bid Reviews - Sample

#### Filter B

Project Status equals Administrative

Project Category (Project Custom Field) equals Capital Project, Small Project (non-capital; less than \$100K; no PAR)

Task Name contains Bid Documents Preparation-Contracts

Start Date in the next 12mo

| Project Name                           | Short Name | Task Name                            | % Complete | Start Date | Finish Date | Duration | Project Manager | PM Group                     | Sequence<br>Number |
|----------------------------------------|------------|--------------------------------------|------------|------------|-------------|----------|-----------------|------------------------------|--------------------|
| Project Manager: Project Manager (3    |            |                                      |            |            |             | 25d      |                 |                              |                    |
| *Schedule Module - Small Project       |            | Bid Documents Preparation-Contracts* | 0%         | 05.02.2019 | 05.08.2019  | 5d       | Project Manager | IPP Project Administration I | 17                 |
| *Testing Two General Contractor On One |            |                                      |            |            |             |          |                 |                              |                    |
| Project                                |            | Bid Documents Preparation-Contracts* | 0%         | 01.23.2020 | 02.05.2020  | 10d      | Project Manager |                              | 35                 |
| *Schedule Module - Capital Project     |            | Bid Documents Preparation-Contracts* | 0%         | 03.23.2020 | 04.03.2020  | 10d      | Project Manager | IPP Project Administration I | 35                 |
| Grand Totals (3 records)               |            |                                      |            |            |             | 25       |                 |                              |                    |

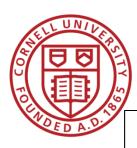

#### Forecasting & Coordination – Sample Reports

Design Review Report - Using new schedule module; looking for tasks containing (DR) - minimal results because PMs are either not using the new naming convention or have not activated the DR tasks in their schedules

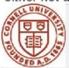

## Design Reviews

Design Reviews - 6 Month Look Aheac

Filter By:

Project Status equals Active

Task Name contains (DR)

Task Name does not containCost, Bid, Contracts, Cornell, Report

Start Date in the next25.71w

| Project Name              | Task Name           | % Complete | Start Date | Finish Date | Duration | Project Manager      | Last Updated    | <b>Project Category</b> | PM Group |
|---------------------------|---------------------|------------|------------|-------------|----------|----------------------|-----------------|-------------------------|----------|
| Master Task Name: (3      |                     |            |            |             | 40d      |                      |                 |                         |          |
| Baker Institute West Wing |                     |            |            |             |          |                      | Secure services |                         |          |
| Humidifier Replacement    | DD Review (DR)*     | 0%         | 04.11.2019 | 04.24.2019  | 10d      | Darlene Hackworth    | 04.01.2019      | Capital Project         | FCS PM A |
| Baker Institute West Wing |                     |            |            |             |          |                      |                 |                         |          |
| Humidifier Replacement    | 90% CD Review (DR)* | 0%         | 05.09.2019 | 05.22.2019  | 10d      | Darlene Hackworth    | 04.01.2019      | Capital Project         | FCS PM A |
| Balch Hall Renovation     | SD Review (DR)      | 0%         | 06.18.2019 | 07.16.2019  | 20d      | Christopher Davenpor | 03.05.2019      | Capital Project         | FCS PM C |
| Grand Totals (3 records)  |                     |            |            |             | 40       | 0                    |                 |                         |          |

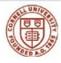

Design Review Report - looking for taks with the word "Review" - results include many more items than just Design Reviews andn also omits (DR) tasks that are not activated

| Project Name                                                                   | Task Name         | % Complete | Start Date | Finish Date | Duration | Project Manager   | Last Updated | Project Category                                             | PM Group |
|--------------------------------------------------------------------------------|-------------------|------------|------------|-------------|----------|-------------------|--------------|--------------------------------------------------------------|----------|
| Master Task Name: (22                                                          |                   |            |            |             | 150d     |                   |              |                                                              |          |
| Plant Breeding Seed<br>Storage Study                                           | Review w/ Sponsor | 0%         | 04.18.2019 | 04.19.2019  | 2d       | Linda Adams       | 03.19.2019   | Small Project (non-<br>capital; less than<br>\$100K; no PAR) | FCS PM E |
| Baker Institute West Wing<br>Humidifier Replacement                            | DD Review (DR)*   | 0%         | 04.11.2019 | 04.24.2019  | 10d      | Darlene Hackworth | 04.01.2019   | Capital Project                                              | FCS PM A |
| West Campus Restoration -<br>Gothics Building Envelope<br>Phase 2 Study & 2019 |                   |            |            |             |          |                   |              | - Capital Viagos                                             |          |

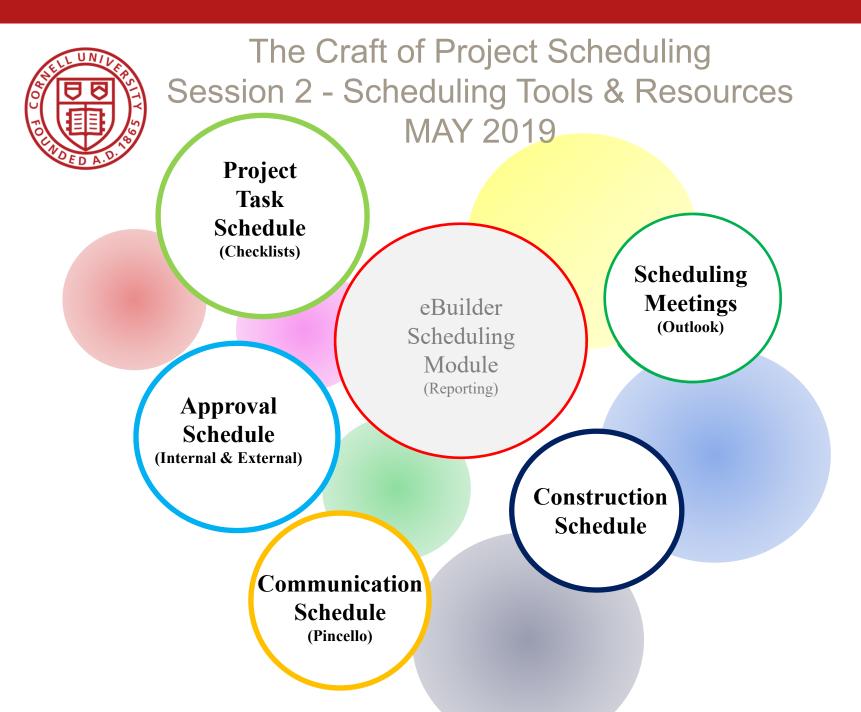